## McGowan Funeral Home Records

# How to Access and Search the Database

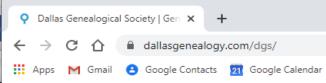

#### Accessing the Database

https://dallasgenealogy.com/

-

#### 🖪 🄰 🖸 🔊

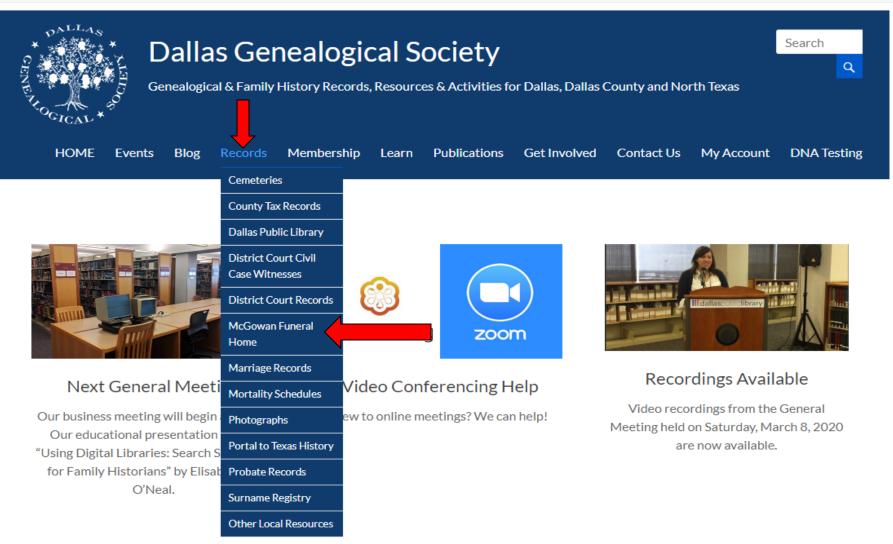

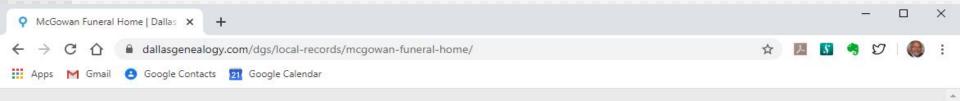

#### F 🔰 🖸 🔊

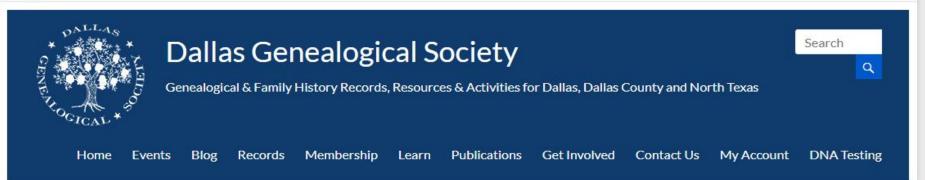

# McGowan Funeral Home Explanation Search

The McGowan funeral home operated in South Dallas from 1955 until the 1990s.

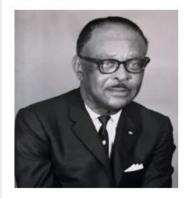

Alto McGowan was born in 1904 in San Augustine, Texas, and moved to Dallas as a young man. He ran several businesses, including a café, record shop, bail bonds business, and others. He started the McGowan Funeral Home around 1955 and became a member of several funeral director associations and fraternal organizations.

The Dallas Public Library holds the collection of records from the McGowan home: it is currently housed on the 8th floor in the administrative area and is not accessible to the general public without prior arrangement. It contains client/deceased files which may include obituaries, photographs, funeral pamphlets, death certificates, and related materials. A small portion of the collection pertains to the administrative/office functions of running the funeral home, which held city, county, and VA contracts for local ambulances serving several nearby counties. This collection is a great resource for African-American burial practices in the late twentieth century.

McGowan Funeral Home Project © Donald L. Hinson, Jr. 2020

| ♀ McGowan Funeral Home   Dallas × +                                                                                              |             | - 0         | ×          |
|----------------------------------------------------------------------------------------------------|-------------|-------------|------------|
| ← → C 🏠 🔒 dallasgenealogy.com/dgs/local-records/mcgowan-funeral-home/                                                            | ¢ ک         | S 🍕 🖸   🌔   | <b>)</b> : |
| Apps M Gmail 😫 Google Contacts 🗾 Google Calendar                                                                                 |             |             |            |
|                                                                                                    |             |             | <b>^</b>   |
|                                                                                                    |             |             |            |
| Dallas Genealogical Society<br>Genealogical & Family History Records, Resources & Activities for Dallas, Dallas County and North | n Texas     | Search      |            |
| Home Events Blog Records Membership Learn Publications Get Involved Contact Us I                                                 | My Account  | DNA Testing |            |
| Home Events blog records membership tearn rubications octimotived contact os                                                     |             | DUX ICSUILE |            |
| McGowan Funeral Home                                                                                                    |             |             |            |
| Explanation Search Index                                                                                                    |             |             |            |
|                                                                                                    | Open in Nev | Window      |            |
| McGowan Funeral Home Search Tool                                                                                                 | 1           |             |            |
| Mcgowan.php Version: 1.5                                                                                                    |             |             |            |
| Name: Cemetery: All  Funeral Home: All                                                                                           | Ŧ           | ]           |            |
| Sort Order: Last Name O Year/Box/Folder:  Search Clear Search Help                                                               |             |             | ÷          |

5/16/2020

McGowan Funeral Home Project © Donald L. Hinson, Jr. 2020

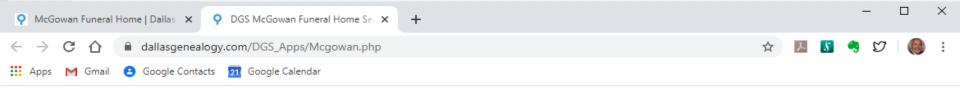

#### McGowan Funeral Home Search Tool

Mcgowan.php Version: 1.5

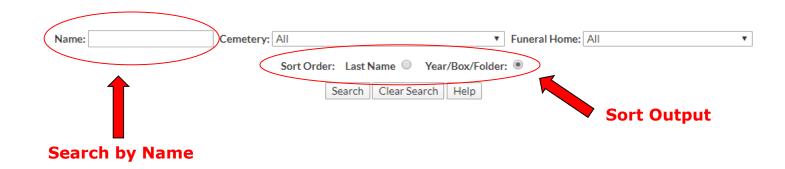

## Name Searching Tips

- Single name searches returns the name found in any name field
  - Edward brings up <u>first</u>, <u>middle</u>, <u>last</u> or <u>maiden</u> names of Edward or Edwards
- Two names joined by a plus sign with no spaces (i.e., John+Smith)
  - The <u>first name</u> listed only returns names found in the <u>first</u> name field
  - The <u>second name</u> listed returns names found in the <u>middle</u>, <u>last</u> or <u>maiden</u> name fields

#### Notes:

- The Suffix field is never included in the name search.
- Names listed in the Comments field are not searched.
- Apostrophes are not allowed in the database. For example, O'Neal is listed as ONeal in the database.

| <b>Q</b> McG                 | owan Fune      | ral Home   [                                                                                         | Dallas 🗙       | <b>Q</b> DG | S McGowan Fune | eral Home Sec 🗙 | +           |                 |         |           |             |                                           |          | _     |                | ×           |
|------------------------------|----------------|----------------------------------------------------------------------------------------------------|----------------|-------------|----------------|-----------------|-------------|-----------------|---------|-----------|-------------|-------------------------------------------|----------|-------|----------------|-------------|
| $\leftarrow \   \rightarrow$ | C 🗅            | 🗎 da                                                                                                 | llasgeneal     | ogy.con     | n/DGS_Apps/M   | lcgowan.php     |             |                 |         |           |             | \$                                        | ۶.       | 4) E  | 7   🚷          | 8<br>8<br>8 |
| Apps                         | M Gma          | ail 😬 Go                                                                                             | ogle Conta     | cts 21      | Google Calenda | r               |             |                 |         |           |             |                                           |          |       |                |             |
|                              |                |                                                                                                    |                |             |                | McGow           | an Funera   | l Home Se       | arch To | loc       |             |                                           |          |       |                | Â           |
|                              |                |                                                                                                    |                |             |                |                 | Mcgowan.p   | hp Version: 1.5 |         |           |             |                                           |          |       |                |             |
|                              |                |                                                                                                    |                |             |                |                 |             |                 |         |           |             |                                           |          |       |                |             |
|                              |                | N                                                                                                    | Carrie La      |             | Const          |                 |             |                 | ▼ Fi    |           |             |                                           | •        |       |                |             |
|                              |                | Name: Carrie+Johnson Cemetery: All T Funeral Home: All T<br>Sort Order: Last Name Vear/Box/Folder: ® |                |             |                |                 |             |                 |         |           |             |                                           |          |       |                |             |
|                              |                | Sort Order: Last Name Vear/Box/Folder:  Search Clear Search Help                                     |                |             |                |                 |             |                 |         |           |             |                                           |          |       |                |             |
|                              |                |                                                                                                    |                |             |                |                 |             |                 |         |           |             |                                           |          |       |                |             |
| First<br>Name                | Middle<br>Name | Last<br>Name                                                                                         | Maiden<br>name | Suffix      | Birth Date     | Approximate     | Death Date  | Approximate     | Gender  | Ethnicity | Nationality | Cause of<br>Death                         | City     | State | Funera<br>Home |             |
| Carrie                       | Mae            | Johnson                                                                                              | Hunter         |             | 08-Dec-1919    | No              | 03-Aug-1971 | No              | F       | Black     | American    | Hypertensive<br>Cardiovascular<br>Disease | Dallas   | ТΧ    | McGowa         | an          |
| Carrie                       | Lee            | Edmond                                                                                               | Johnson        |             | 15-Apr-198     | No              | 06-Oct-1984 | No              | F       | Black     | USA         | Acute<br>Medullory<br>Failure             | Mesquite | TX    | McGowa         | an          |
| Carrie                       |                | Scott                                                                                                | Johnson        |             | 26-Dec-1905    | No              | 06-Apr-1984 | No              | F       | Black     | USA         | Acute<br>Myocardial<br>Infarction         | Dallas   | тх    | McGowa         | an          |
|                              |                |                                                                                                    |                |             |                |                 |             |                 |         |           | 3 matchir   | ng records found                          |          |       |                |             |

 $\mathbf{T}$ 

| <b>9</b>           | McGowan I | Funeral I | Home   Dallas                               | ×ç     | DGS N | McGowan Fu             | uneral l | Home Se | × +                                |        |       |                       |        |       |       |                      |                                                                  |                                                | ī                |    |        | ×   |
|--------------------|-----------|-----------|---------------------------------------------|--------|-------|------------------------|----------|---------|------------------------------------|--------|-------|-----------------------|--------|-------|-------|----------------------|------------------------------------------------------------------|------------------------------------------------|------------------|----|--------|-----|
| ←<br>              |           | _         | <ul><li>dallasge</li><li>Google C</li></ul> |        | -     |                        | _        | wan.ph  | р                                  |        |       |                       |        |       |       |                      | ☆                                                                | ۶.                                             | 5 🔩              | IJ |        | :   |
|                    | ~         |           |                                             |        |       |                        |          |         |                                    |        |       |                       | to     | o fin | id th | the rine Box<br>umbe | ox and                                                           | l                                              |                  |    |        | *   |
| of                 | City      | State     | Funeral<br>Home                             | City   | State | 2nd<br>Funeral<br>Home | City     | State   | Cemetery                           | City   | State | Collection            | Number | Year  | Box   | Folder               | Oth<br>Inform                                                    |                                                | Milita<br>Histor |    | Commen | nts |
| sive<br>cular<br>e | Dallas    | ТХ        | McGowan                                     | Dallas | тх    |                        |          |         | Harris<br>Creek                    | Winona | тх    | McGowan<br>Collection | MA07   | 2007  | 22    | 2545                 | Photog<br>Dea<br>Certifi<br>Obitu<br>Progr<br>Correspo<br>Insura | eath<br>ficate,<br>tuary,<br>gram,<br>ondence, | None             | ie |        |     |
| ry                 | Mesquite  | тх        | McGowan                                     | Dallas | тх    |                        |          |         | Lincoln<br>Memorial<br>Park        | Dallas | тх    | McGowan<br>Collection | MA07   | 2007  | 50    | 5287                 | Photog<br>Dea<br>Certifi<br>Obitu<br>Progr<br>Correspo<br>Insura | eath<br>ficate,<br>tuary,<br>gram,<br>ondence, | <u>à,</u>        |    |        |     |
| ial<br>on          | Dallas    | тх        | McGowan                                     | Dallas | тх    |                        |          |         | Laurel<br>Land<br>Memorial<br>Park | Dallas | тх    | McGowan<br>Collection |        | 2007  | 50    | <mark>5331</mark>    | Dea<br>Certifi<br>Obitu<br>Progr<br>Correspo                     | ficate,<br>tuary,<br>gram,                     | 2                |    |        |     |
| und                |           |           |                                             |        |       |                        |          |         |                                    |        |       |                       |        |       |       |                      |                                                                  |                                                |                  |    |        |     |

Ŧ

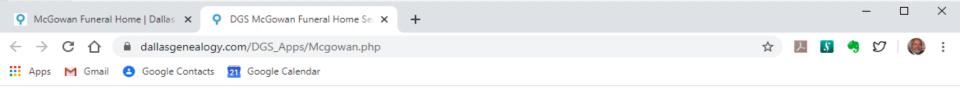

#### McGowan Funeral Home Search Tool

Mcgowan.php Version: 1.5

| Name:            | Cemetery: | All                           | ۲        | Funeral Home: All |
|------------------|-----------|-------------------------------|----------|-------------------|
|                  | -         | All                           | <b>^</b> |                   |
|                  |           | Alexander                     |          | : •               |
|                  |           | Allen                         |          |                   |
|                  |           | Alta Mesa Memorial Park       |          |                   |
|                  |           | Amaefor Isingwu               |          |                   |
|                  |           | American Memorial Park        |          |                   |
|                  |           | Anderson                      |          |                   |
| Search or filter | •         | Anderson Cemetery for Colored |          |                   |
|                  |           | Ann Reed                      |          |                   |
| by Cemetery      |           | Antioch                       |          |                   |
|                  |           | Antioch St. Johns             |          |                   |
|                  |           | Asbury                        |          |                   |
|                  |           | Asia Cemetery for Colored     |          |                   |
|                  |           | Athens                        |          |                   |
|                  |           | Avant Cemetery for Colored    |          |                   |
|                  |           | Avant Prairie AME Church      |          |                   |
|                  |           | Avenger Cemetery for Colored  |          |                   |
|                  |           | Ayers Chapel                  |          |                   |
|                  |           | Ball Spring                   |          |                   |
|                  |           | Baptist                       | •        |                   |

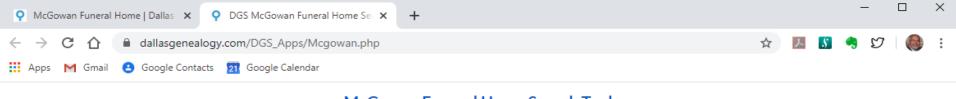

#### McGowan Funeral Home Search Tool

Mcgowan.php Version: 1.5

| Name: | Cemetery: All                  | <ul> <li>Fune</li> </ul> | ral Home: All             |
|-------|--------------------------------|--------------------------|---------------------------|
|       |                                |                          | All                       |
|       | Sort Order: Last Name 🔍 Year/E | ox/Folder: 🖲             | Allen                     |
|       |                                |                          | Alsobrooks                |
|       | Search Clear Search            | lelp                     | Anderson-Clayton Brothers |
|       |                                |                          | Atlanta                   |
|       |                                |                          | Austin                    |
|       |                                |                          | B. T. Johnson             |
|       | Search or filt                 | or hv                    | Baker Mortuary            |
|       |                                |                          | Bigham Mortuary           |
|       | Funeral Hom                    | e                        | Black and Clark           |
|       |                                |                          | Black and Clark           |
|       |                                |                          | Boykins                   |
|       |                                |                          | Brooks-Sterling           |
|       |                                |                          | Burton                    |
|       |                                |                          | Burton                    |
|       |                                |                          | C. P. Bannon Mortuary     |
|       |                                |                          | Calhoun                   |
|       |                                |                          | Calvin Parker             |
|       |                                |                          | Cedar Crest               |
|       |                                |                          | Cedar Crest               |